NÉV:.................................................................................................. Neptun kód:..……………

A feladatokat önállóan, meg nem engedett segédeszközök használata nélkül oldottam meg:

Olvasható aláírás:.....................................................................…………

Kedves Kolléga! *A kitöltést a név és aláírás rovatokkal kezdje!* Az alábbi kérdésekre a válaszokat - ahol lehet - mindig a feladatlapon adja meg! A feladatok megoldása során a részletes kidolgozást nagyfeladatonként, ha szükséges külön papíron végezze, (egyértelműen jelölje, hogy melyik lap melyik feladathoz tartozik, a papírra már a kezdetkor írja rá a nevét és Neptun kódját) és ezeket a papírokat is adja be a dolgozatával! A kérdésekre a táblázatok vagy a pontozott vonalak értelemszerű kitöltésével válaszoljon, hacsak külön másként nem kérjük. *Mindenütt a legegyszerűbb megoldás éri a legtöbb pontot.* Jó munkát!

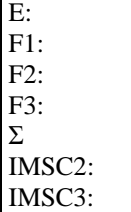

## **Ellenőrző kérdések** (27p)

**E1.** (3p) Konvertálja az alábbi számokat a kért formátumra!

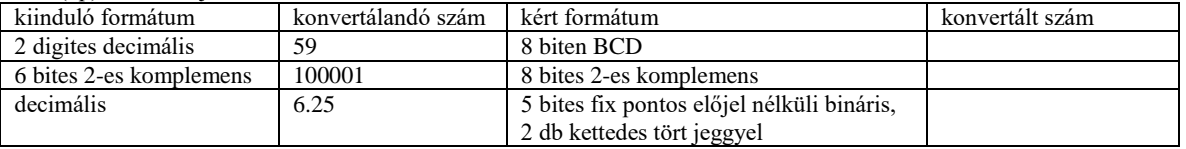

**E2.** (1p) Egyszerűsítse az alábbi Boole kifejezést!

**/A + AB + BC =** .....................................

**E3.** (4p) Töltse ki az alábbi kapcsolás rajzzal megadott f logikai függvény igazságtábláját!

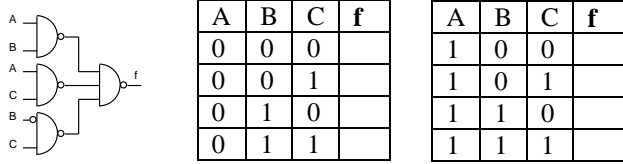

**E4.** (3p) Igazságtáblájával adott az f logikai függvény.

**a.** Adja meg a függvény diszjuktív normál alakját (DNF tehát ne egyszerűsítsen)!

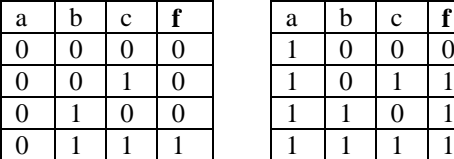

f DNF= ................................................................... **b.** Milyen ismert funkcionális elem mely kimenetét állítja elő az f függvény?

.......................................................................................... **E5.** (3p) A mellékelt blokkvázlatról hiányoznak a I0, I1, I2, I3 jelek. Adja meg ezeket úgy, hogy 4 bites törölhető, tölthető, engedélyezhető, balra shiftelő shiftregisztert valósítson meg!  $Q[3:0]$ 

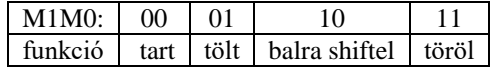

I0:……………. I1:...……….… I2:………….… I3: ...…………. **E6.** (2p) A MiniRISC CPU Éppen a 0x10 címen található **jsr** 0x08 utasítást hajtja végre. Az utasítás execute fázisában **IRQ =1**-et érzékel és elfogadja az interrupt kérést.

**a.** Milyen címről olvassa a következő utasítást? ……………

**b.** Milyen címre ugrik az **rti** utasítás hatására?.........................

**E7.** (3p) Egészítse ki a jobb oldali rajzot a következők szerint.

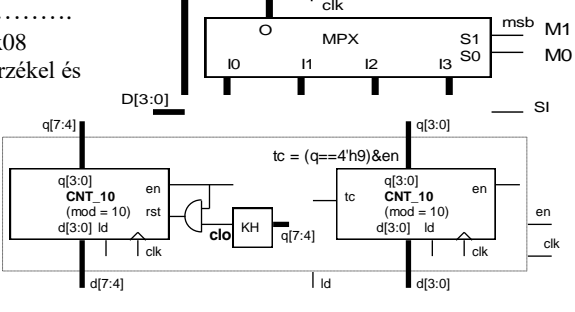

D Q

REG

**a.** Csökkentse a bal oldali számláló modulusát 6-ra! Adja meg Verilog nyelven az ehhez szükséges clo kimenetet előállító logiát!

**assign clo =** …………………………..

**b.** Egészítse ki a rajzot úgy, hogy a két számláló együtt egy 60-as modulusú (0,1…59, 0…) engedélyezhető, tölthető számlálót valósítson meg!

**E8.** (3p) Válaszoljon a következő MiniRISC GPIO perifériával kapcsolatos kérdésekre! A periféria ADO regiszterébe 0x00-t írunk, a periféria lábain tápra húzó ellenállások vannak elhelyezve, kívülről semmi nem kapcsolódik rá. (Többlet információk a GPIO perifériáról az F3 feladat elején található.)

- **a.** A periféria bitjeit kimenetként állítva milyen logikai értéket lehet olvasni az ADI regiszteréből? …….
- **b.** A periféria bitjeit bemenetként állítva milyen logikai értéket lehet olvasni az ADI regiszteréből? …….
- **c.** Hány MiniRISC *órajel* alatt lehet a GPIO kimenetét megváltoztatni? ………

**E9.** (5p) Mely állítások igazak és melyek hamisak? Jelölje *+-al az igaz, −-al a hamis* állításokat!

| . . | Csak AND kapukkal, OR kapukkal és inverterekkel minden logikai függvény előállítható.                   |  |
|-----|----------------------------------------------------------------------------------------------------|--|
|     | LOAD-STORE architektúrájú processzor esetén egy művelet eredménye csak regiszterben keletkezhet.        |  |
|     | Két UART összekapcsolásánál az azonos elnevezésű jeleket kell egymással összekötni.                     |  |
|     | A 2 regiszter címes processzor architektúra több bites utasítás kódot igényel, mint a 3 regiszer címes. |  |
|     | Az egyszintű interrupt rendszerekben egy interrupt megszakíthatja egy másik végrehajtását.              |  |
|     |                                                                                                    |  |

## **Feladatok:**

**F1.** (13p) Adott egy FSM az alábbi *kódolt állapotgráfjával.* A kimenete az állapotkód és **z**. Végezze el az alábbi feladatokat! **Az állapot kódok helyett mindenütt állapot neveket használjon!**

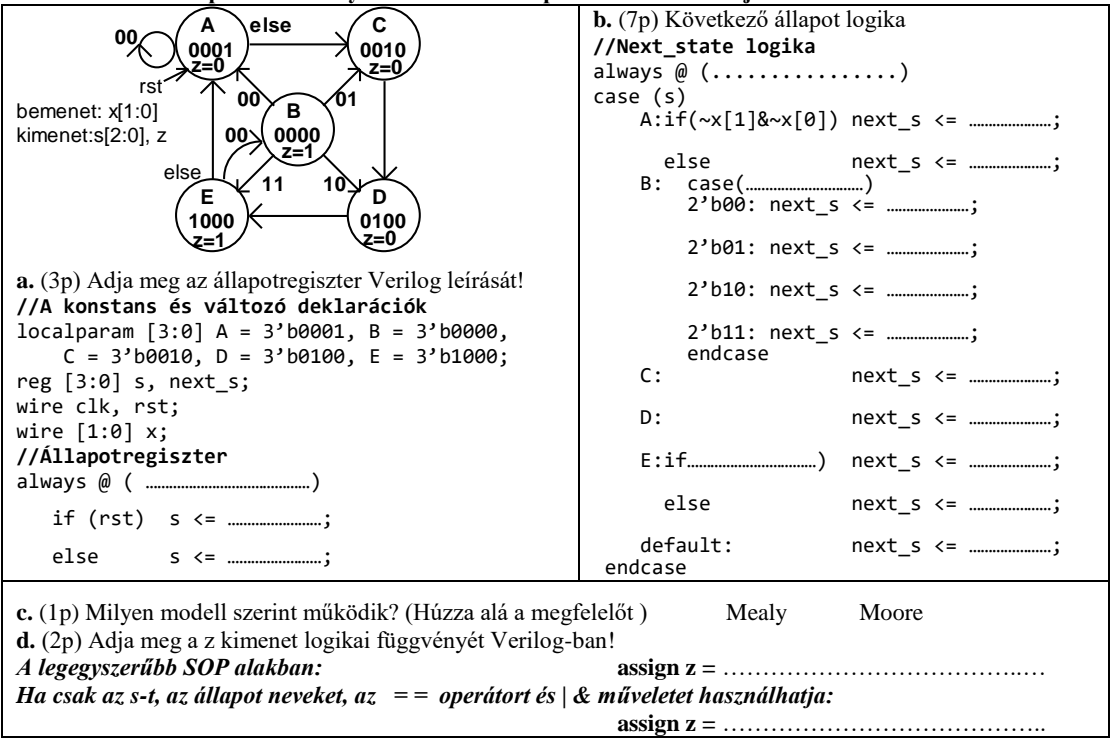

**F2.** (18p) Funkcionális blokkvázlatával (adatstruktúra + vezérlő) adott egy a bemenő adatokkal többféle művelet elvégzésére alkalmas számító modul. Az adatstruktúra **3 db 8 bites adat bemenettel** rendelkezik: **A, B, C** (előjel nélküli számok). Az aritmetikai logikai egység **(ALU**) 8 műveletet tud elvégezni az **opa** és **opb** operandusokkal az alább megadott táblázat szerint. Az **elvégzendő művelet** az ALU **op[2:0]** bemenetén állítható be. **Shiftelés esetén a belépő bit 0, ha eci = 0, ci, ha eci =1. Összeadás/kivonás esetén a ci-t csak akkor veszi figyelembe, ha eci = 1**. A **művelet eredményét** az **ALo** kimenet adja. Az ALU **z** kimenet 1 értéke jelzi, ha a **művelet eredménye 0**. A **c** kimenet **összeadás esetén a túlcsordulást, kivonás esetén a negatív eredményt, shiftelés esetén a kilépő bit** értékét jelzi. A **REG\_ARR egy 4 regisztert tartalmazó regiszter tömb.** Ennek **opa kimenetén az a[1:0]-val kiválasztott sorszámú regiszter tartalma** jelenik meg, **ha a[1:0]=i, akkor Ri**. Az **adat beírását wr=1 engedélyezi és az in bementére kiválasztott adat** (mpxo) **az a[1:0]-val kiválasztott regiszterbe** íródik az órajel felfutó élére. A **wr jel** ezen kívül **az ALU c kimenetét beírja az ALU ci bementére kapcsolt 1 bites regiszterbe**.

Az **opb kimenetén a b[1:0]-val kiválasztott regiszter tartalma** jelenik meg, **ha b[1:0]=i, akkor Ri**. Az ALU **eci** bemenetére **b[1]** van kötve, ezért a **ci bemenetét csak akkor veszi figyelembe az ALU, ha opb-n R2 vagy R3 van kiválasztva**. A **REG\_ARR bemenetére kerülő adat** (mpxo) **az MPX multiplexer s[1:0] bemenetével** választható ki. **A regisztertömb R3 regisztere speciális, mert fel/le számlálóként is funkcionál.** Normál regiszterként írható (a $[1:0]=2$ 'b11 és wr = 1 esetén beíródik R3-ba az MPX-el kiválasztott

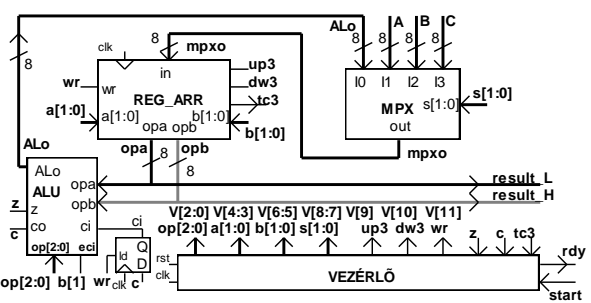

érték) és normál regiszterként olvasható**.** Azonban, ha éppen nem írják, akkor **up3,dw3 = 0,1 esetén lefele számol (R3=R3-1), up3,dw3 = 1,0 esetén pedig felfele számol (R3=R3+1),** ha megjön a clk aktív éle**. Az írás erősebb, mint a számlálás engedélyezés. Az R3 regiszter fel vagy le számláltatásával egyidőben bármely más regiszterbe lehetséges írni.** A **tc3** kimenet akkor jelez, ha **R3==0**. A vezérlőt egy kívülről jövő, 1 órajel hosszú **start** parancs indítja. A vezérlő az adatstruktúrát a **V[11:0] vezérlő jelekkel** működteti. A működése közben figyelni képes az adatstruktúrából jövő **z, c** és **tc** feltétel jeleket. Egy számítási feladat elkészültét 1 órajel hosszú **rdy** státus jellel kell jeleznie. Az eredménynek meg kell maradnia a következő start jelig. **Az aktuális művelet szempontjából érdektelen vezérlő jelek értékét 0-nak kell választani**. Egy maximum 8 bites végeredményt a regiszter tömb opa kimenetén (**result\_L**) kell megjeleníteni. Ha a végeredmény megjelenítéséhez 8-nál több bit kell, akkor a többi bitet az opb kimeneten (**result\_H**) kell megjeleníteni.

**a.** (8p) Az alábbi Moore jellegű HLSM állapot diagram által leírt feladatot a fenti adatstruktúrával kell megvalósítani. (R0-at szorozza 16-al, eredmény:R2R0-ban)

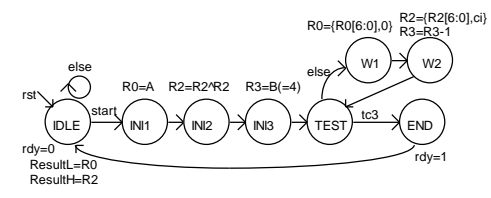

Adja meg a *vezérlő állapotgráfjának megadott állapotaiban kiadandó vezérlőjeleket a V[11:0] bitek értékének (0, 1) alábbi táblázatba való beírásával!* (Segítségképp néhány értéket megadtunk. A rdy-t most nem kérjük.) **b.** (1p) Milyen értékű lesz R2 az INI3 állapotban ?

…………..

**c.** (7p) A számító modullal két 4 bites szám szorzatát kell kiszámítani, **ResultL = A\*B**. **A megvalósítást:** *Kezdéskor a szorzandót R1, a* 

*szorzót, R2 regiszterbe tesszük, az eredmény* 

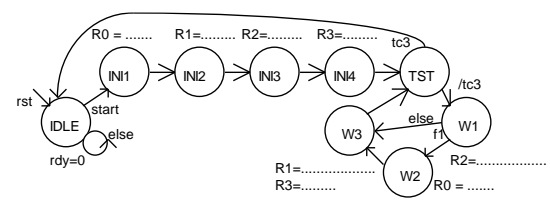

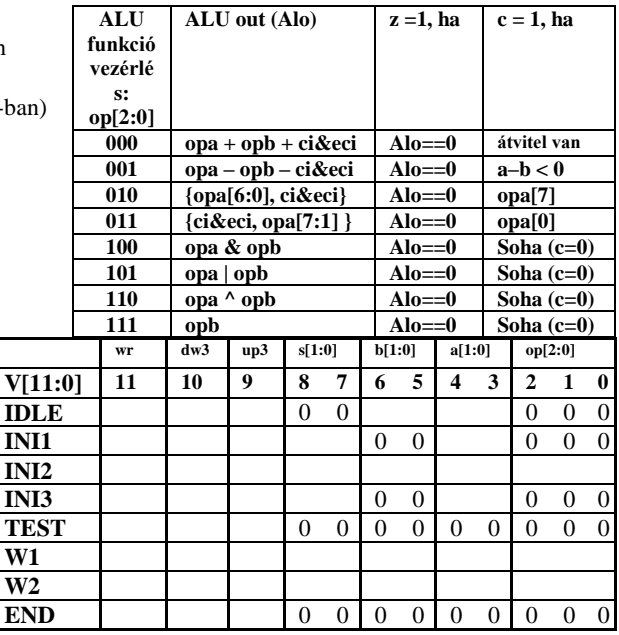

*regisztert 0-ázzuk. A szorzást ciklusba szervezzük. Ciklusszámlálóként a speciálisan számlálóként is használható R3 regisztert használjuk. A szorzást LSB-vel kezdjük. A szorzó LSB-jét megjelenítjük c-ben. Ha c=1, akkor az eredményként használt regiszterhez hozzáadjuk a szorzandó aktuális 2 hatványát, ha c=0, nem adjuk hozzá. Mindkét eset után előállítjuk a szorzó következő 2 hatványát és ezzel egyidőben csökkentjük a ciklusszámlálót. Ezután visszamegyünk a ciklus elejére, ahol ellenőrizzük a ciklus számlálót. Rendelje a számítás* 

*elvégzéséhez szükséges műveleteket a Moore jellegű HLSM állapotaihoz.* Az alább felsorolt műveletekből válasszon (szükségtelenek is vannak közöttük). *Írja az elvégzendő művelet(ek) sorszámát a megfelelő állapot neve mellé!* Nem biztos, hogy van elvégzendő művelet, ilyenkor írjon x-et! (A HLSM gráf segítő információkat tartalmaz. A gráf pontozott részeit nem kell kitölteni, de az is segítő információ.) *A többlet és hiányzó művelet sorszámokért pontlevonás jár!* **d.** (1p) *Adja meg a kért feltéte(lek)et a blokkvázlaton* 

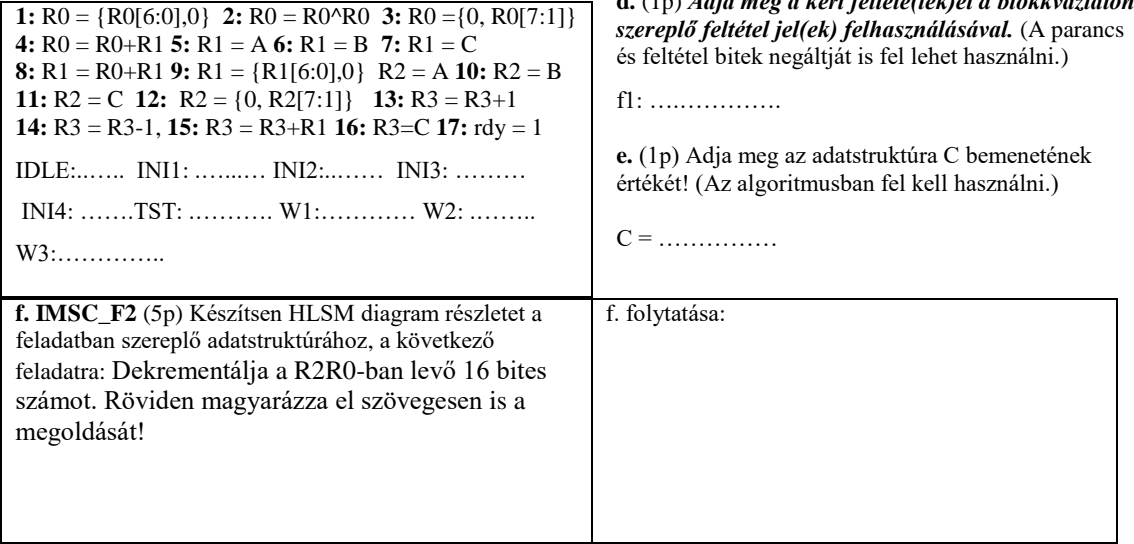

## **F3.** (17p) A MiniRISC **GPIO A** egysége segítségével kell megoldania egy feladatot.

A GPIO A adatregiszterébe (**ADO**) kell írni a kimenetek értékét. Az irányregiszterével (**ADR**) állítható be bitenként a port iránya. Amely bitekre 1-et írunk, azok kimenetek lesznek, vagyis az I/O lábakon megjelenik az adatregiszterbe írt bitek értéke. (ADR az adatregiszter kimeneti bitjeire kapcsolódó 3 állapotú meghajtókat engedélyezi vagy tiltja.) Az ADO és ADR regiszterek tartalma visszaolvasható. Az I/O lábak aktuális értékét az **ADI** regiszterből lehet beolvasni. Első feladatként a **GPIO A** periféria hardver egység egy részét kell megtervezni (újratervezni) Verilog nyelven. **A MiniRISC busz felhasználható jelei: (A[7:0], Din[7:0], Dou[7:0], RD, WR, IRQ, clk, rst).** A GPIO A periféria báziscíme **0xA0.**

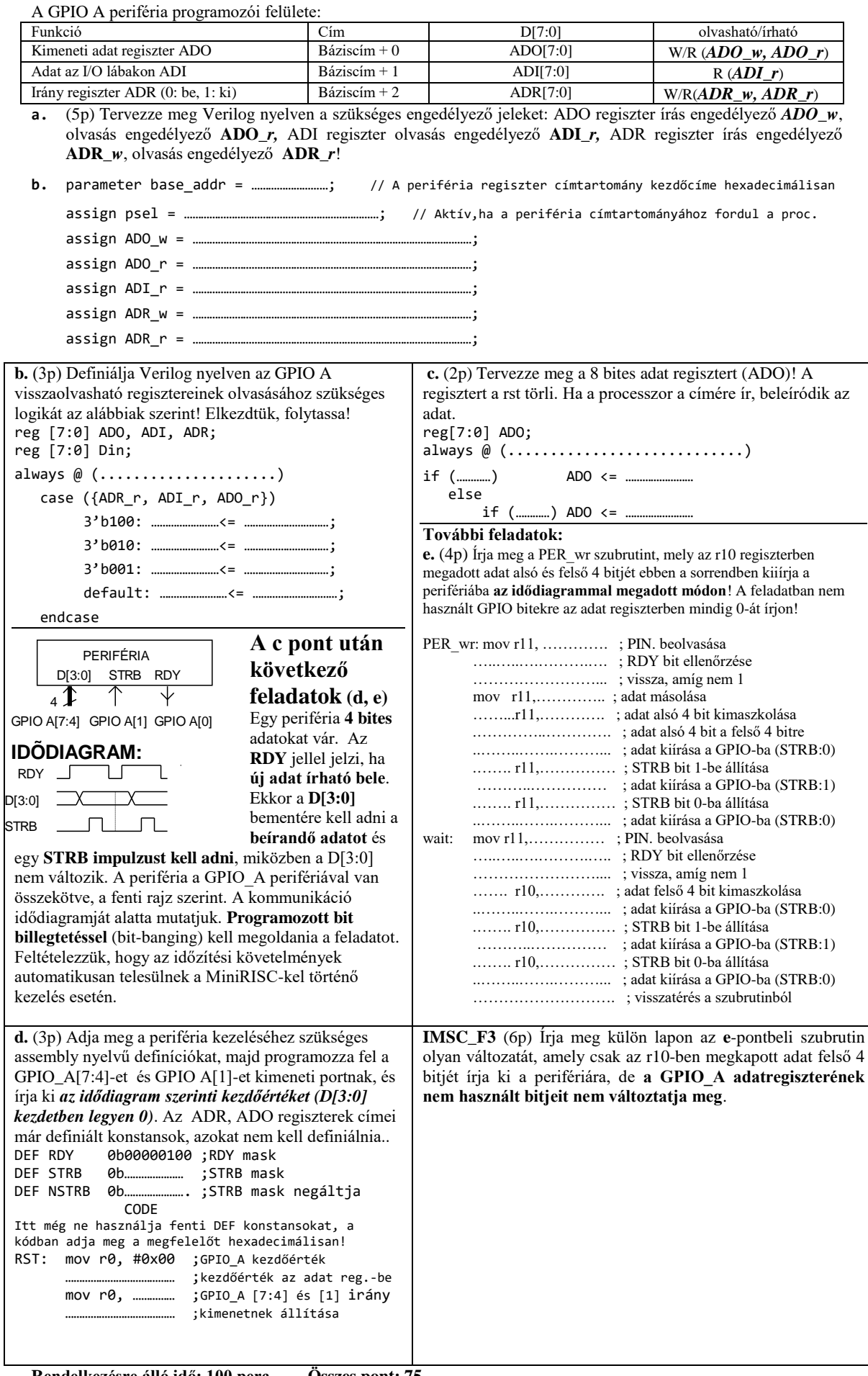

**Rendelkezésre álló idő: 100 perc Összes pont: 75**